# **Factorisation d'une expression algébrique**

# **Table des matières**

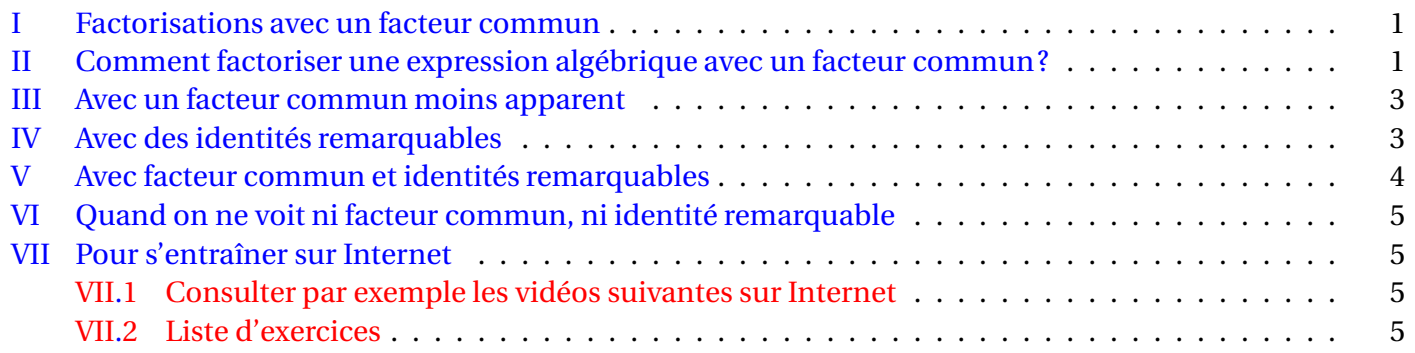

### *<u>B</u>* Définition

Factoriser une expression algébrique consiste à la transformer(lorsque c'est possible) pour qu'elle soit sous la forme d'un produit de facteurs le plus simples possibles.

**Remarque :** Toutes les expressions algébriques ne sont pas factorisables dans R.

**Exemple :**  $x^2 + 1$  ne peut pas se factoriser dans  $\mathbb{R}$ .

### <span id="page-0-0"></span>**I Factorisations avec un facteur commun**

On utilise les règles suivantes :

\n- $$
ab + ac = a(b + c)
$$
\n- $ab - ac = a(b - c)$
\n

## <span id="page-0-1"></span>**II Comment factoriser une expression algébrique avec un facteur commun?**

## **Méthode**

On recherche d'abord si l'expression a un facteur commun (évident ou pas) pour utiliser l'une des deux règles.

#### **Exemples de factorisation avec un facteur commun**

- 1)  $2x+6=2x+2\times3=\boxed{2(x+3)}$
- 2)  $2xy + 3xz = x(2y + 3z)$
- 3)  $x^2 3x = x \times x 3x = \boxed{x(x-3)}$

4) **Factoriser**  $(2x+3)(5x+7) + (2x+3)(-2x+9)$ .

On essaye de voir comment est constituée l'expression pour voir quelle règle l'on va utiliser.

$$
\frac{(2x+3)(5x+7)+(2x+3)(-2x+9)}{a}
$$
\n= ab + ac en posant : 
$$
\begin{cases} a=2x+3 \ b=5x+7 \ c=-2x+9 \end{cases}
$$
\n= a(b+c)\n= (2x+3)[(5x+7)+(-2x+9)] (en remplaçant a, b et c par leurs expressions)\n= (2x+3)(5x+7-2x+9)\n= (2x+3)(3x+16)\ndonc : 
$$
\frac{(2x+3)(5x+7)+(2x+3)(-2x+9)}{(2x+3)(3x+16)}
$$

5) Factoriser 
$$
(3x+5)(7x-4) - (5x-3)(3x+5)
$$
.

$$
\frac{(3x+5)(7x-4)}{a} = \frac{(5x-3)(3x+5)}{c}
$$
  
=  $ab - ca$  en posant : 
$$
\begin{cases} a = 3x+5 \\ b = 7x-4 \\ c = 5x-3 \end{cases}
$$

**Remarque :** *ab* −*ca* = *ab* − *ac* = *a*(*b* −*c*). En remplaçant *a*, *b* et *c* par leurs expressions, on trouve :  $(3x+5)[(7x-4)-(5x-3)]$ = (3*x* +5)(7*x* −4−5*x* +3)(attention au signe - devant la parenthèse)  $=(3x+5)(2x-1)$ donc:  $(3x+5)(7x-4)-(5x-3)(3x+5)=(3x+5)(2x-1)$ 

6) Factoriser 
$$
(7x+1)^2 - (7x+1)(3-2x)
$$
.

On remainderque que : 
$$
(7x+1)^2 - (7x+1)(3-2x) = \frac{(7x+1)}{a} \times \frac{(7x+1)}{a} - \frac{(7x+1)(3-2x)}{a} =
$$
  
\n
$$
= aa - ab \text{ avec } \begin{cases} a = 7x+1 \\ b = 3-2x \end{cases}
$$
\n
$$
= (7x+1) [(7x+1) - (2-3x)]
$$
\n
$$
= (7x+1)(7x+1-2+3x)
$$
\n
$$
= (7x+1)(10x-1)
$$
\n
$$
= (7x+1)(10x-1)
$$
\n
$$
= (7x+1)(10x-1)
$$
\n
$$
= (7x+1)(10x-1)
$$
\n
$$
= (7x+1)(10x-1)
$$
\n
$$
= (7x+3)^2 - (x+3).
$$

Il est « clair » que  $(x+3)$  est un facteur commun.  $(x+3)^2 - (x+3)$  $=(x+3)$  $\overline{a}$  $\times$   $(x+3)$  $\overline{a}$  $-(x+3)$  $\overline{a}$  $\times1$  $= a \times a - a \times 1$  avec  $a = (x + 3)$  $= a(a-1)$  $=(x+3)[(x+3)-1]$  $=(x+3)(x+2).$ D'où :  $(x+3)^2 - (x+3) = (x+3)(x+2)$ .

#### <span id="page-2-0"></span>**III Avec un facteur commun moins apparent**

8) **Factoriser** :  $(3x+5)(2x+7) - (6x+10)(x+13)$ .

Il n'y pas de facteur commun apparent, mais il est clair que  $6x + 10 = 2(3x + 5)$ . Par conséquent :  $(3x+5)(2x+7)-(6x+10)(x+13) = (3x+5)(2x+7)-2(3x+5)(x+13).$ 

 $(3x+5)(2x+7)-2(3x+5)(x+13)$  $\overline{a}$   $\overline{b}$   $\overline{a}$   $\overline{c}$ = *ab* −2*ac* avec  $\sqrt{ }$ J  $\mathbf{I}$  $a = 3x + 5$  $b = 2x + 7$  $c = x + 13$  $= a(b-2c)$  $=(3x+5)[(2x+7)-2(x+13)]$  $=(3x+5)(2x+7-2x-26)$  $=(3x+5)(-19)$  $=-19(3x+5)$ .

Par conséquent :  $(3x+5)(2x+7)-(6x+10)(x+13) = -19(3x+5)$ 

9) **Factoriser** (15*x* −3)(2*x* +7)−10*x* +2. On remarque que :  $15x - 3 = 5(3x - 1)$  et  $-10x + 2 = -(10x - 2) = -2(5x - 1)$ .

Par conséquent :

 $(15x-3)(2x+7)-10x+2=3(5x-1)$ | {z } *a*  $(2x + 7)$  $\sum_{b}$  $-2(5x-1)$ | {z } *a*  $= 3ab - 2a$  avec  $\begin{cases} a = 5x - 1 \\ b = 2x + 7 \end{cases}$  $b = 2x + 7$  $= a(3b-2)$  $= (5x-1)(3(2x+7)-2)$  $= (5x-1)(6x+21-2)$  $=(5x-1)(6x+19).$  $D'où : (15x-3)(2x+7)-10x+2 = (5x-1)(6x+19)$ 

### <span id="page-2-1"></span>**IV Avec des identités remarquables**

• 
$$
a^2 + 2ab + b^2 = (a+b)^2
$$
  
\n•  $a^2 - 2ab + b^2 = (a-b)^2$   
\n•  $a^2 - b^2 = (a+b)(a-b)$ 

#### 1. **Factoriser** :  $9x^2 + 42x + 49$ .

Il n'y aucun facteur commun donc on recherche si on peut faire apparaÓtre une identité remarquable.

- $9x^2 + 42x + 49 = (3x)^2 + 2 \times (3x) \times 7 + 7^2 = a^2 + 2ab + b^2$  avec  $\begin{cases} a = 3x \\ b = 7 \end{cases}$  $b = 7$  $=(a+b)^2$  $=(3a+7)^2$ . Par conséquent :  $9x^2 + 42x + 49 = (3x + 7)^2$
- 2. **Factoriser** : 100*x* <sup>2</sup> −121.  $100x^2 - 121 = (10x)^2 - 11^2 = a^2 - b^2$  avec  $a = 10x$  et  $b = 11$  $=(a + b)(a - b)$  $= (10x + 11)(10x - 11).$  $D'$ où :  $100x^2 - 121 = (10x + 11)(10x - 11)$
- 3. **Factoriser**  $(2x+9)^2 (3x-13)^2$ .

On voit que l'expression est la différence de deux carrés, ce qui fait penser à une identité remarquable.

$$
(2x+9)^2 - (3x-13)^2
$$
  
=  $a^2 - b^2$  avec  $a = (2x+9)$  et  $b = (3x-13)$   
=  $(a+b)(a-b)$   
=  $[(2x+9) + (3x-13)][(2x+9) - (3x-13)]$   
=  $(2x+9+3x-13)(2x+9-3x+13)$   
=  $(5x-4)(-x+22)$ 

Par conséquent :  $(2x+9)^2 - (3x-13)^2 = (5x-4)(-x+22)$ 

### <span id="page-3-0"></span>**V Avec facteur commun et identités remarquables**

1. **Factoriser**  $A = (4x-4) - (5x-13)(x-1) + x^2 - 1$ On remarque que :  $4x - 4 = 4(x - 1)$  et  $x^2 - 1 = x^2 - x^2 = (x + 1)(x - 1)$  (identité remarquable). Par conséquent :  $A = 4(x - 1)$  $\overline{a}$ −(5*x* −13)  $\overrightarrow{b}$  $(x - 1)$  $\overline{a}$  $+(x+1)$  $\sum_{c}$  $(x-1)$  $\overline{a}$  $= 4a - ba + ca$  avec  $a = (x - 1); b = (5x - 13)$  et =  $(x + 1)$  $= a(4-b+c)$  $=(x-1)[4-(5x-13)+(x+1)]$  $=(x-1)(4-5x+13+x-1)$  $=(x-1)(-4x+16)$  $=(x-1) \times 4(-x+4)$  $= 4(x-1)(-x+4)$ 

 $D'$ où :  $A = (4x-4) - (5x-13)(x-1) + x^2 - 1 = 4(x-1)(-x+4)$ .

2. **Factoriser**  $B = x^2 - 4x + 4 + (1 - 5x)(2 - x) + (x - 2)$ On remarque que :  $x^2 - 4x + 4 = x^2 - 2 \times x \times 2 + 2^2 = (x - 2)^2$  (identité remarquable) et que  $(2 - x) =$  $(-1) \times (x-2) = -(x-2)$ .

Par conséquent : 
$$
B = x^2 - 4x + 4 + (1 - 5x)(2 - x) + (x - 2)
$$
  
\n
$$
= (x - 2)^2 + (1 - 5x) \times (-1) \times (2 - x) + (x - 2)
$$
\n
$$
= \underbrace{(x - 2)}_{a} \underbrace{(x - 2)}_{a} - \underbrace{(1 - 5x)}_{b} \underbrace{(x - 2)}_{a} + \underbrace{(x - 2)}_{a} \text{ avec } a = (x - 2), b = (1 - 5x)
$$
\n
$$
= aa - ba + a
$$
\n
$$
= a(a - b + 1)
$$
\n
$$
= (x - 2)(x - 2 - 1 + 5x + 1) \pm \pm = (x - 2)(6x - 2)
$$
\n
$$
= (x - 2) \times 2(3x - 1)
$$
\n
$$
= 2(x - 2)(3x - 1).
$$

Par conséquent :  $B = x^2 - 4x + 4 + (1 - 5x)(2 - x) + (x - 2) = 2(x - 2)(3x - 1)$ 

# <span id="page-4-0"></span>**VI Quand on ne voit ni facteur commun, ni identité remarquable**

3. **Factoriser**  $3x^2 - 5x + 18 + (3x + 2)(5x - 9)$ .

On ne voit ni facteur commun , ni identité remarquable. En développant, on trouve;  $A = 3x^2 - 5x + 18 + (3x + 2)(5x - 9)$  $= 3x^2 - 5x + 18 + (15x^2 - 27x + 10x - 18)$  $3x^2 - 5x + 18 + 15x^2 - 27x + 10x - 18$  $= 18x^2 - 22x$  $= 9 \times 2x \times x - 11 \times 2x$  $= 2x(9x-11).$  $D'$ où :  $3x^2 - 5x + 18 + (3x + 2)(5x - 9) = 2x(9x - 11)$ 

#### **Remarque :**

Vous verrez en Première une technique pour factoriser, lorsque cela est possible, toute expression du second degré, c'est-à-dire une expression du type  $ax^2 + bx + c$ , *a*, *b* et *c* réels,  $a \ne 0$ .

**Rappel** : toutes les expressions algébriques ne sont pas factorisables! C'est le cas de  $x^2 + 1$  par exemple.

<span id="page-4-4"></span><span id="page-4-3"></span><span id="page-4-2"></span><span id="page-4-1"></span>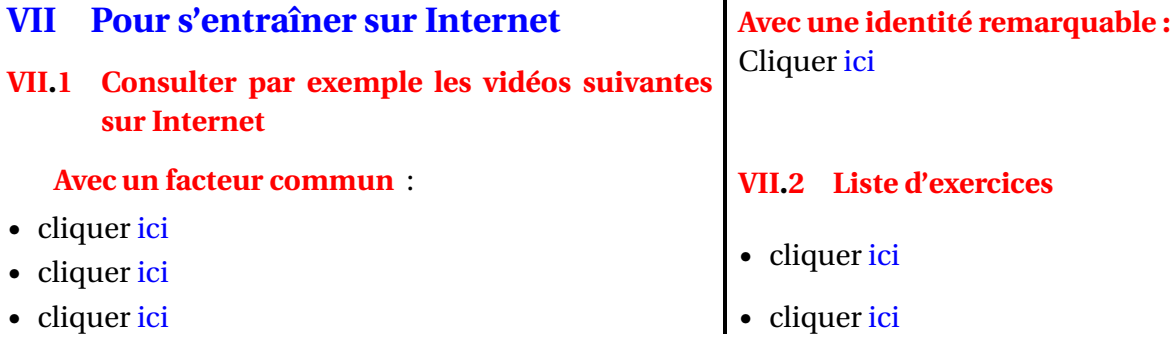